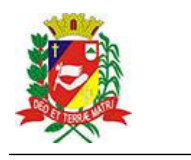

## Diário Oficial de Assis

Prefeitura Municipal de Assis-SP Diario criado pela Lei Municipal 6293/2017 www.assis.sp.gov.br

Assis, 9 de fevereiro de 2023

Página 13

Ano XIX - Edição Nº 3649

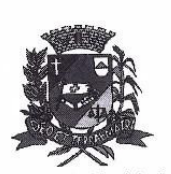

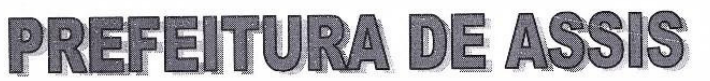

Paco Municipal "Prof." Judith de Oliveira Garcez" Secretaria Municipal da Educação

Secretaria Municipal da Educação

Extrato do Termo de Colaboração SME nº 04/2023

UNIDADE: MUNICÍPIO DE ASSIS; ORGANIZAÇÃO DA SOCIEDADE CIVIL -ASSOCIAÇÃO FILANTRÓPICA "NOSSO LAR", inscrita no CNPJ  $n^{\circ}$ sob 44.484.756/0001-29;

OBJETO: Disponibilização de 200 (duzentas) vagas, nos períodos da manhã e da tarde, em contraturno da sala regular, aos educandos do município de Assis, público alvo da Educação Especial, com deficiência e dificuldades ou transtornos de aprendizagem;

## DOTAÇÃO ORÇAMENTÁRIA:

PREFEITURA MUNICIPAL DE ASSIS PODER EXECUTIVO Secretaria Municipal de Educação

- 02 06 02 06 02 DEPARTAMENTO DE ADMIN. E PLANEJAMENTO
	- 12 Educação

 $\overline{2}$  $02$ 

- 12 367 Educação Especial
- 12 367 0031 EDUCAÇÃO ESPECIAL
- 12 367 0031 2702 0000 NOSSO LAR
- 3.3.50.43.00 SUBVENÇÕES SOCIAIS 559

0.01.00-240 000 490.379,66

VALOR: R\$ 490.379,66 (quatrocentos e noventa mil trezentos e setenta e nove reais e sessenta e seis centavos) em parcelas fixas, conforme Plano de Trabalho;

FUNDAMENTAÇÃO LEGAL: Lei Cómplementar nº 101, de 04 de maio de 2000, na Lei de Diretrizes Orçamentárias nº 7/119, de 15 de junho de 2022 e Lei Orçamentária Anual nº 7.268, de 20 de dezembro de 2022, Lei nº 13019, de 31 de julho de 2014, Decreto nº 8.342, de 14 de janeiro de 2021, na Lei nº 13.019, de 31 de julho de 2.014, no Decreto regulamentador nº 7.459 de 12 de janeiro de 2018 e no processo administrativo nº 04/2023/SME.

Assis (SP), em 31 de janeiro de 2023.

**JOSÉ APARÉCIDO FERNANDES** Prefeito Municipal